The irrational number  $e \approx 2.71828...$  is called the natural base. It represents the number whose natural log is 1.

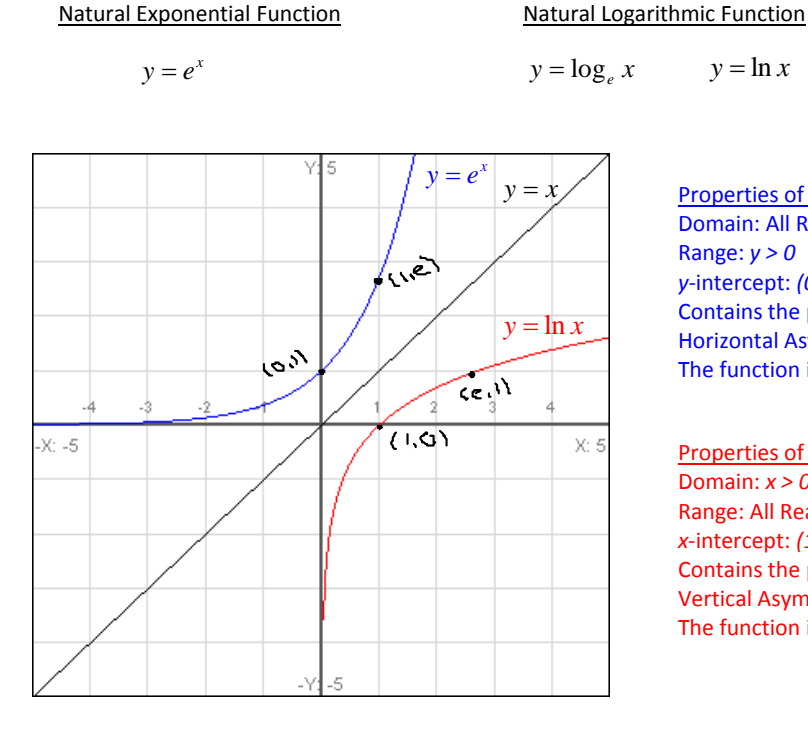

Properties of the Natural Exponential Function Domain: All Real Numbers Range: *y > 0 y*‐intercept: *(0, 1)* Contains the point (1, *e*) Horizontal Asymptote: *y = 0* The function is increasing.

Properties of the Natural Logarithmic Function Domain: *x > 0* Range: All Real Numbers *x*‐intercept: *(1, 0)* Contains the point (*e*, 1) Vertical Asymptote: *x = 0* The function is increasing.

Properties of Natural Logarithms

- 1.  $\ln 1 = 0$
- 2.  $\ln e = 1$
- 3.  $\ln e^x = x$
- 4.  $e^{\ln x} = x$
- 5. If  $\ln x = \ln y$ , then  $x = y$ .
- 6.  $ln(u \cdot v) = ln u + ln v$

7. 
$$
\ln \frac{u}{v} = \ln u - \ln v
$$
  
8. 
$$
\ln u^n = n \cdot \ln u
$$

$$
\frac{9. \ln \sqrt[n]{u} = \frac{1}{n} \cdot \ln u}{\sqrt[n]{\ln \frac{1}{n}} = \frac{1}{N} \ln u}
$$

Directions: Rewrite each expression in exponential form.

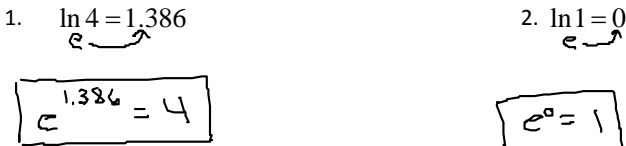

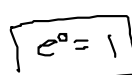

Directions: Solve for *x* using the properties of logarithms.

3. 
$$
\ln e^7 = x
$$
  
\n $7 \approx x$   
\n4.  $\cancel{h_1} = \cancel{h} x$   
\n $\sqrt{1} = x$ 

Directions: Use the properties to expand each natural logarithm.

$$
5. \ln \sqrt{\frac{x^2 y}{z}} = \sqrt{\ln \left(\frac{x^2 y}{z}\right)^{\frac{1}{2}}}
$$
  
\n
$$
= \frac{1}{2} \sqrt{\frac{x^2 y}{z}}
$$
  
\n
$$
= \frac{1}{2} \sqrt{\frac{x^2 y}{z}}
$$
  
\n
$$
= \frac{1}{2} \sqrt{\frac{x^2 y}{z}}
$$
  
\n
$$
= \frac{1}{2} \sqrt{\frac{x^2 y}{z}}
$$
  
\n
$$
= \frac{1}{2} \sqrt{\frac{2}{2} \sqrt{x^2 + 2y - 2y}} = \frac{1}{2} \sqrt{\frac{2}{2} \sqrt{\frac{2}{2}} \sqrt{\frac{2}{2}}}} = \frac{\sqrt{2} \sqrt{2}}{\sqrt{2} \sqrt{2} \sqrt{2}} = \frac{\sqrt{2} \sqrt{2}}{\sqrt{2} \sqrt{2}} = \frac{\sqrt{2} \sqrt{2}}{\sqrt{2} \sqrt{2}} = \frac{\sqrt{2} \sqrt{2}}{\sqrt{2} \sqrt{2}} = \frac{\sqrt{2} \sqrt{2}}{\sqrt{2}} = \frac{\sqrt{2} \sqrt{2}}{\sqrt{2}} = \frac{\sqrt{2} \
$$

7. 
$$
\ln \sqrt{x(x^2-2)} = \sqrt{x} \sqrt{x(x^2-2)}
$$
  
\n
$$
= \frac{1}{2} \ln x (x^2-2)
$$
\n
$$
= \frac{1}{2} \sqrt{x^2-2}
$$
\n
$$
= \sqrt{\frac{1}{2} \ln x + \ln(x^2-2)}
$$
\n
$$
= \sqrt{\frac{1}{2} \ln x + \frac{1}{2} \ln(x^2-2)}
$$

Directions: Write each expression as a single logarithm.

8. 
$$
\frac{1}{2}[\ln(x+2)-3\ln x]
$$
 =  $\frac{1}{2}\sqrt{n}(x+2)-\frac{3}{2}\sqrt{n}x$   
=  $\sqrt{n}(x+2)^{\frac{1}{2}} - \sqrt{n}x^{\frac{3}{2}}$ 

$$
\frac{3}{2} \ln 4x^{2} - \frac{2}{3} \ln x^{15}
$$
\n
$$
= \sqrt{N} \sqrt{(\frac{1}{x})^{2}} - \sqrt{(\frac{1}{x})^{2}}
$$
\n
$$
= \sqrt{N} \sqrt{(\frac{1}{x})^{2}} - \sqrt{(\frac{1}{x})^{2}}
$$
\n
$$
= \sqrt{N} \sqrt{(\frac{1}{x})^{2}} - \sqrt{(\frac{1}{x})^{2}}
$$
\n
$$
= \sqrt{N} \sqrt{(\frac{1}{x})^{2}} - \sqrt{(\frac{1}{x})^{2}}
$$
\n
$$
= \sqrt{N} \sqrt{(\frac{1}{x})^{2}}
$$
\n
$$
= \sqrt{N} \sqrt{(\frac{1}{x})^{2}}
$$
\n
$$
= \sqrt{N} \sqrt{(\frac{1}{x})^{2}}
$$
\n
$$
= \sqrt{N} \sqrt{(\frac{1}{x})^{2}}
$$
\n
$$
= \sqrt{N} \sqrt{(\frac{1}{x})^{2}}
$$
\n
$$
= \sqrt{N} \sqrt{(\frac{1}{x})^{2}}
$$
\n
$$
= \sqrt{N} \sqrt{(\frac{1}{x})^{2}}
$$

Directions: Solve for *x* in each exponential equation. Round your answer to three decimal places.

10. 
$$
\frac{500e^{-x}}{500} = \frac{300}{500}
$$
  
\n $e^{-\frac{x}{2}} = \frac{1}{\sqrt{2}}$   
\n $\frac{-x}{1} = \frac{1}{\sqrt{2}}$   
\n $\frac{-x}{1} = \frac{1}{\sqrt{2}}$   
\n $x = \frac{-\frac{5}{2}1}{\sqrt{2}}$   
\n11.  $-3 + 4e^{2x} = 5$   
\n $\frac{1}{\sqrt{2}}e^{2x} = \frac{3}{\sqrt{2}}$   
\n $\frac{1}{\sqrt{2}}e^{2x} = \frac{3}{\sqrt{2}}$   
\n $\frac{1}{\sqrt{2}}e^{2x} = \frac{3}{\sqrt{2}}$   
\n $\frac{1}{\sqrt{2}}e^{2x} = \frac{3}{\sqrt{2}}$   
\n $\frac{1}{\sqrt{2}} \frac{1}{\sqrt{2}}$   
\n $\frac{1}{\sqrt{2}} \frac{1}{\sqrt{2}}$   
\n $\frac{1}{\sqrt{2}}$   
\n $\frac{1}{\sqrt{2}}$   
\n $\frac{1}{\sqrt{2}}$   
\n $\frac{1}{\sqrt{2}}$   
\n $\frac{1}{\sqrt{2}}$   
\n $\frac{1}{\sqrt{2}}$   
\n $\frac{1}{\sqrt{2}}$   
\n $\frac{1}{\sqrt{2}}$   
\n $\frac{1}{\sqrt{2}}$   
\n $\frac{1}{\sqrt{2}}$   
\n $\frac{1}{\sqrt{2}}$   
\n $\frac{1}{\sqrt{2}}$   
\n $\frac{1}{\sqrt{2}}$   
\n $\frac{1}{\sqrt{2}}$   
\n $\frac{1}{\sqrt{2}}$   
\n $\frac{1}{\sqrt{2}}$   
\n $\frac{1}{\sqrt{2}}$   
\n $\frac{1}{\sqrt{2}}$   
\n $\frac{1}{\sqrt{2}}$   
\n $\frac{1}{\sqrt{2}}$   
\n $\frac{1}{\sqrt{2}}$   
\n $\frac{1}{\sqrt{2}}$   
\n $\frac{1}{\sqrt{2}}$   
\n $\frac{1}{\sqrt{2}}$   
\n $\frac{1}{\$ 

Directions: Solve for *x* in each logarithmic equation. Round your answer to three decimal places.

12. 
$$
\ln x - \ln 5 = \ln 3
$$
  
\n $\ln 2x + 5 = \frac{10}{2}$   
\n13.  $\ln(2x + 5) = 10$   
\n24.

$$
L_{\alpha} \frac{2}{5} = L_{\alpha} \leq
$$
  

$$
\frac{X}{5} = \frac{3}{1}
$$
  

$$
\frac{X-15}{1}
$$

14. 
$$
\ln \sqrt{x+3} = 3
$$
  
\n $\left(e^{3}\right)^{2} = \left(\sqrt{x+3}\right)^{2}$   
\n $\left(e^{6} = x+3\right)$   
\n $\left(\frac{6}{2} = x+3\right)$   
\n $\left(\frac{3}{2} = x+3\right)$   
\n $\left(\frac{3}{2} = x+3\right)$   
\n $\left(\frac{3}{2} = x+3\right)$ 

$$
e^{10} = 2x + \frac{1}{15}
$$
  
\n
$$
e^{10} - 5 = \frac{1}{4}x
$$
  
\n
$$
\frac{2}{3} - \frac{6}{4}x = \frac{1}{4}x
$$
  
\n
$$
\frac{1}{2} - \frac{6}{4}x = \frac{1}{4}x
$$
  
\n
$$
\frac{1}{2}x = \frac{1}{4}x - \frac{1}{4}x = \frac{1}{4}x
$$
  
\n
$$
\frac{1}{4}x = \frac{1}{4}x + \frac{1}{4}x
$$
  
\n
$$
\frac{1}{4}x = \frac{1}{4}x + \frac{1}{4}x
$$
  
\n
$$
\frac{1}{4}x = \frac{1}{4}x + \frac{1}{4}x
$$
  
\n
$$
\frac{1}{4}x = \frac{1}{4}x + \frac{1}{4}x
$$
  
\n
$$
\frac{1}{4}x = \frac{1}{4}x + \frac{1}{4}x
$$
  
\n
$$
\frac{1}{4}x = \frac{1}{4}x + \frac{1}{4}x
$$
  
\n
$$
\frac{1}{4}x = \frac{1}{4}x + \frac{1}{4}x
$$
  
\n
$$
\frac{1}{4}x = \frac{1}{4}x + \frac{1}{4}x
$$
  
\n
$$
\frac{1}{4}x = \frac{1}{4}x + \frac{1}{4}x
$$
  
\n
$$
\frac{1}{4}x = \frac{1}{4}x + \frac{1}{4}x
$$
  
\n
$$
\frac{1}{4}x = \frac{1}{4}x + \frac{1}{4}x
$$
  
\n
$$
\frac{1}{4}x = \frac{1}{4}x + \frac{1}{4}x
$$
  
\n
$$
\frac{1}{4}x = \frac{1}{4}x + \frac{1}{4}x
$$
  
\n
$$
\frac{1}{4}x = \frac{1}{4}x + \frac{1}{4}x
$$
  
\n
$$
\frac{1}{4}x = \frac{1}{4}x + \frac{1}{4}x
$$
  
\n
$$
\frac{1}{4}x = \frac{1}{4}x + \frac{1}{4}x
$$
<